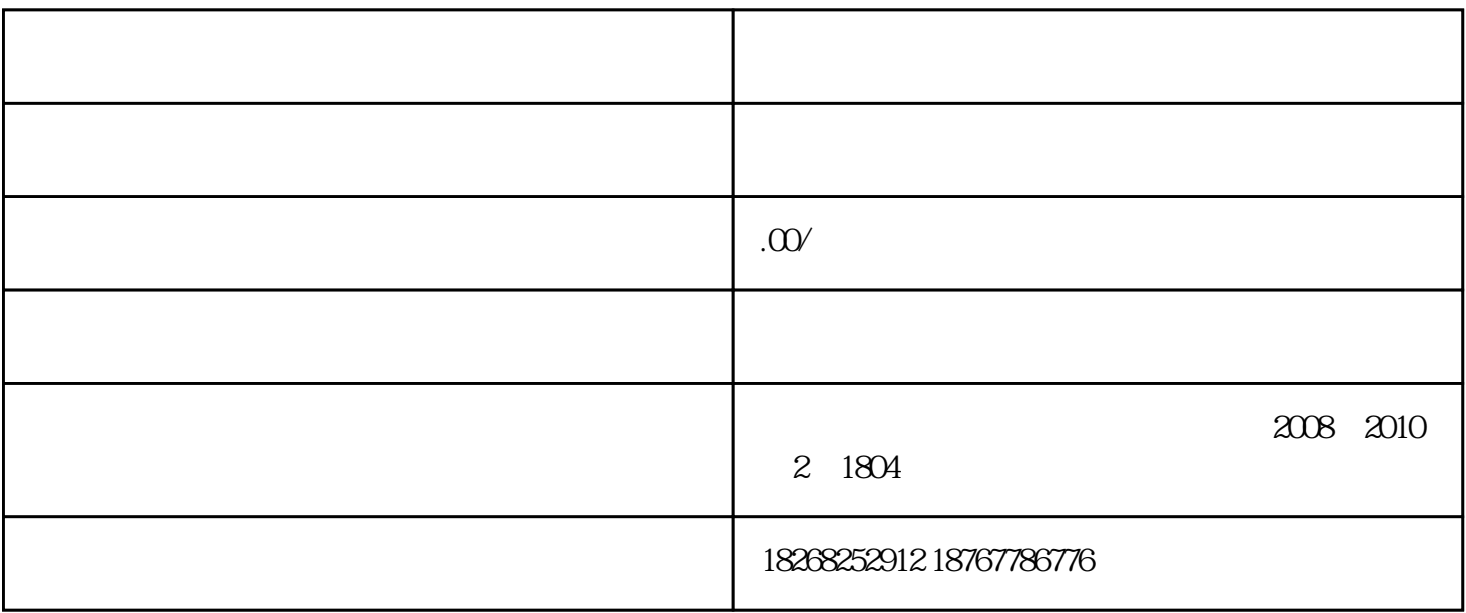

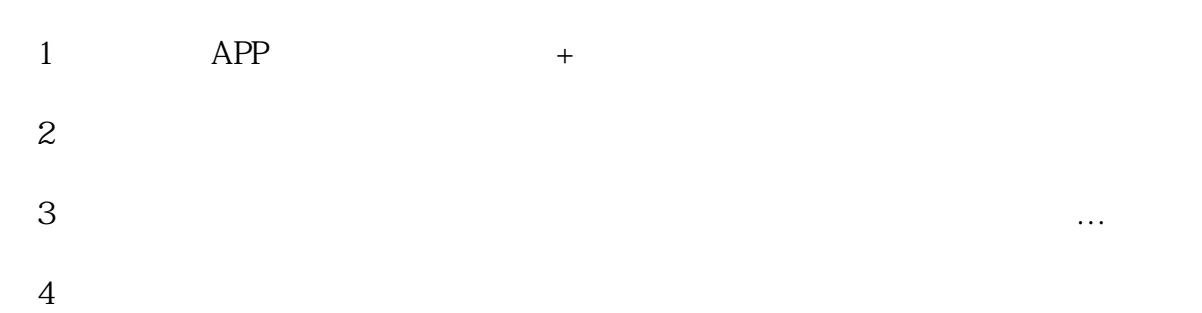

 $5\hskip 1.6cm$  60

- $1$
- 
- $2\,$